### **web**端新版播放器**sdk**文档

为了提供更好的观看体验,百家云前端团队开发了一款全新UI的 播放器,功能列表如下:

- 支持新版加密格式,防止视频被破解
- 支持全web端 PC/H5端播放
- 跑马灯功能支持PC/H5端
- 进度条、状态选中值通过主题色设置
- 片头片尾功能
- 图片广告设置
- 水印设置
- 背景设置
- 设置是否允许拖拽进度条
- 设置是否开启记忆播放
- 播放器Logo 设置
- 支持设置倍速
- 设置已观看时间
- [弹题功能](https://latest-www.baijiayun.com/wiki/detail/275)
- 功能开关配置

#### 补充说明

如使用新版加密格式进行播放,可联系对应销售人员配置强 制加密,因为加密方式使用较新的浏览器API,对于设备以 及浏览器性能要求较高,可参考以下设备支持情况

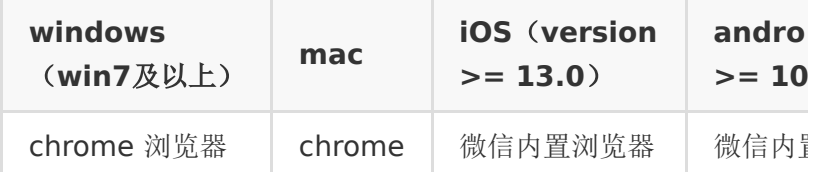

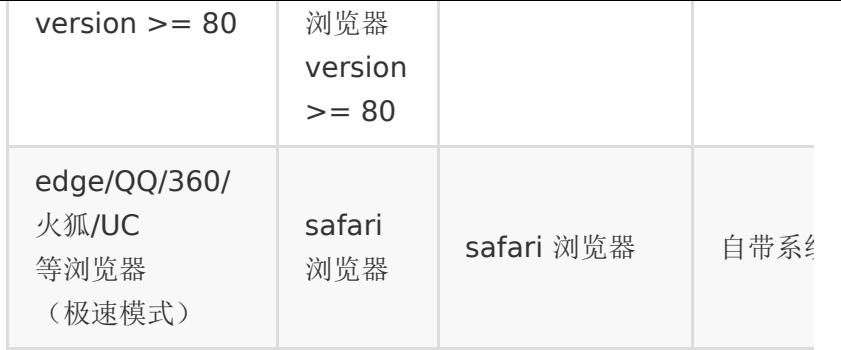

- 非加密格式播放兼容大多浏览器(IE 11以下不支持)
- 1080p 加密播放在手机端需要较好的设备解码能力,如果用 户大多手机配置较低,建议默认使用720p 或 720p 以下分 辨率。通过设置默认清晰度参数可实现:quality: 'superHD' // 设置为超清

#### 集成方式

- 1. <!-- 引入js 文件 version 字段参考下面版本号更新日志 例如1.9.2 -->
- 2. <script src="https://livecdn.baijiayun.com/bplayer/{version}/bplayer.js"> </script>
- 3. <script src="https://livecdn.baijiayun.com/bplayer/{version}/dep/ffplayer.js </script>
- 4. <!-- 如需支持智能大纲, 需引入下方js文件 -->
- 5. <script

src="https://img.baijiayun.com/0baijiatools/95f354b </script>

6. <script

src="https://img.baijiayun.com/0baijiatools/cebc971 view0.14.4.js"></script>

- 7.
- 8. <!-- 播放器容器 自己定义id,class,容器大小, 位置等属 性 -->

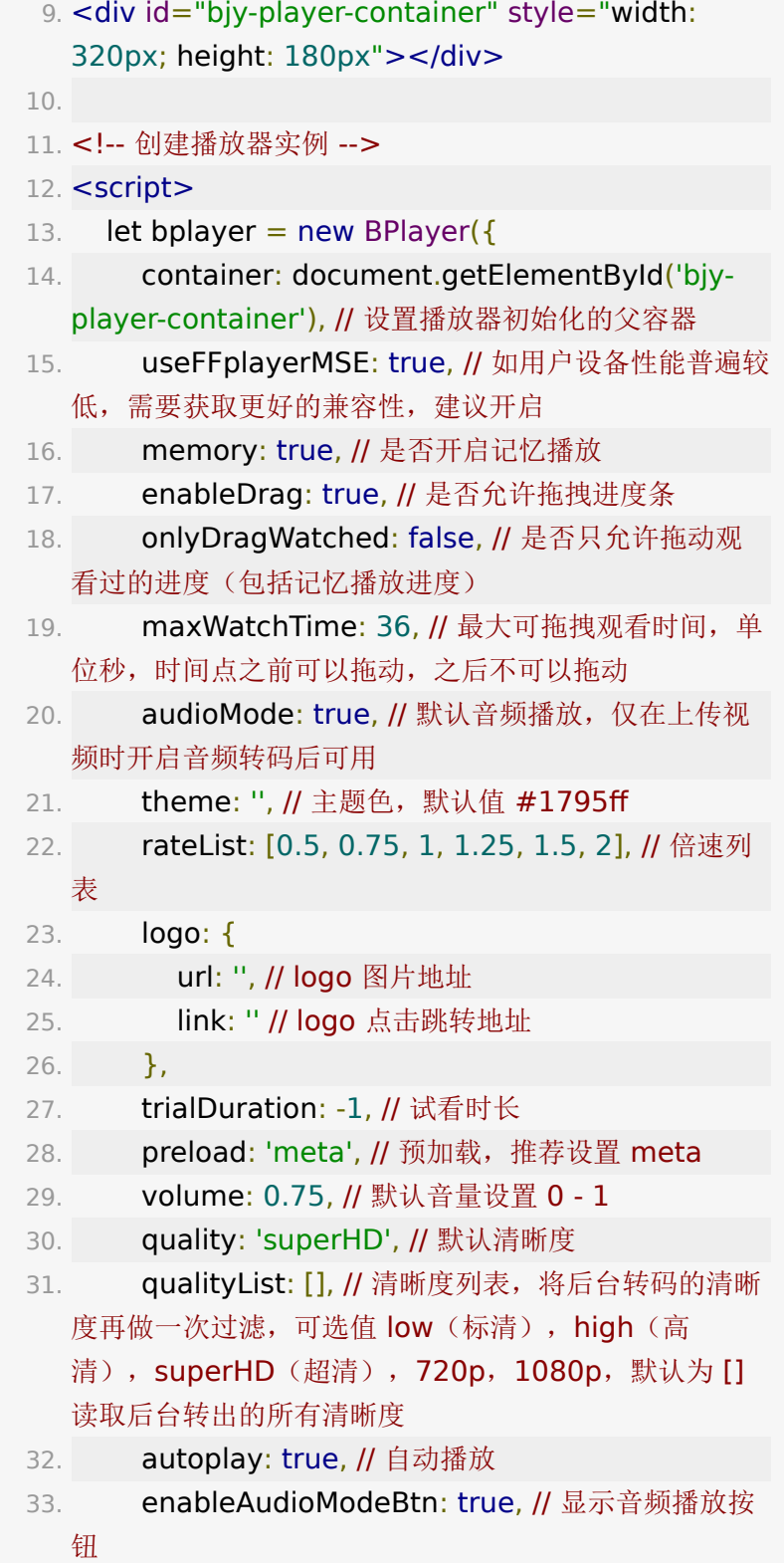

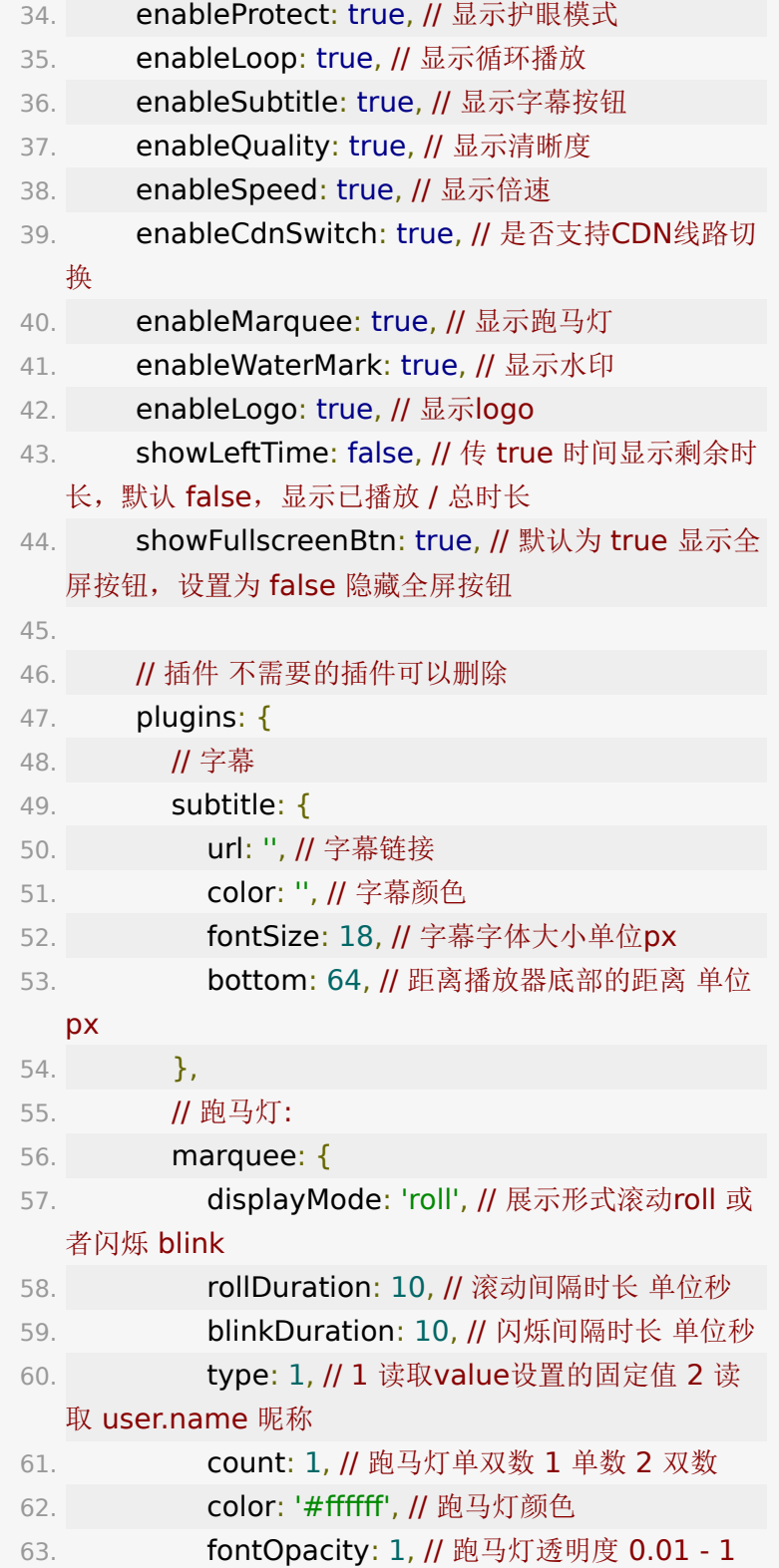

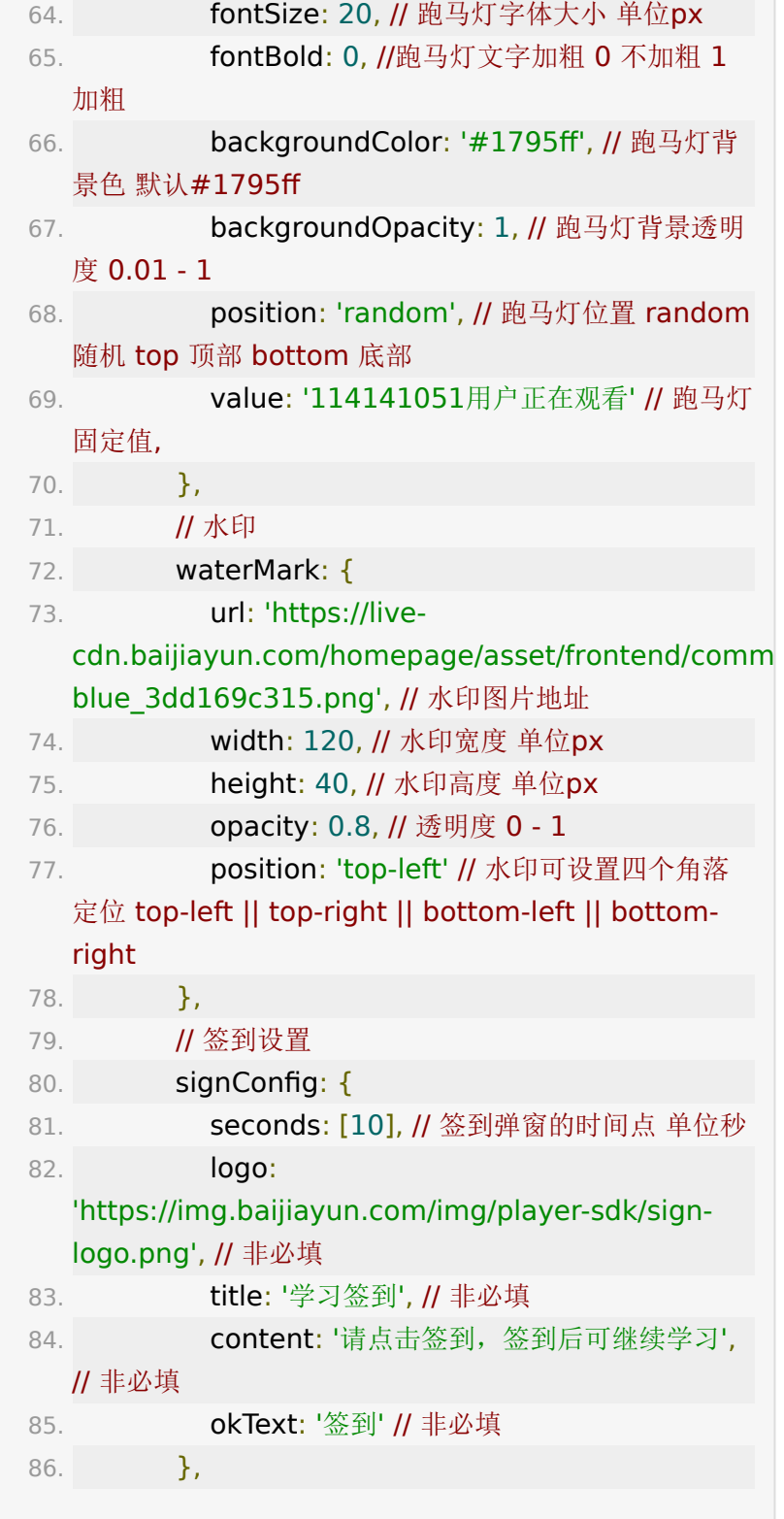

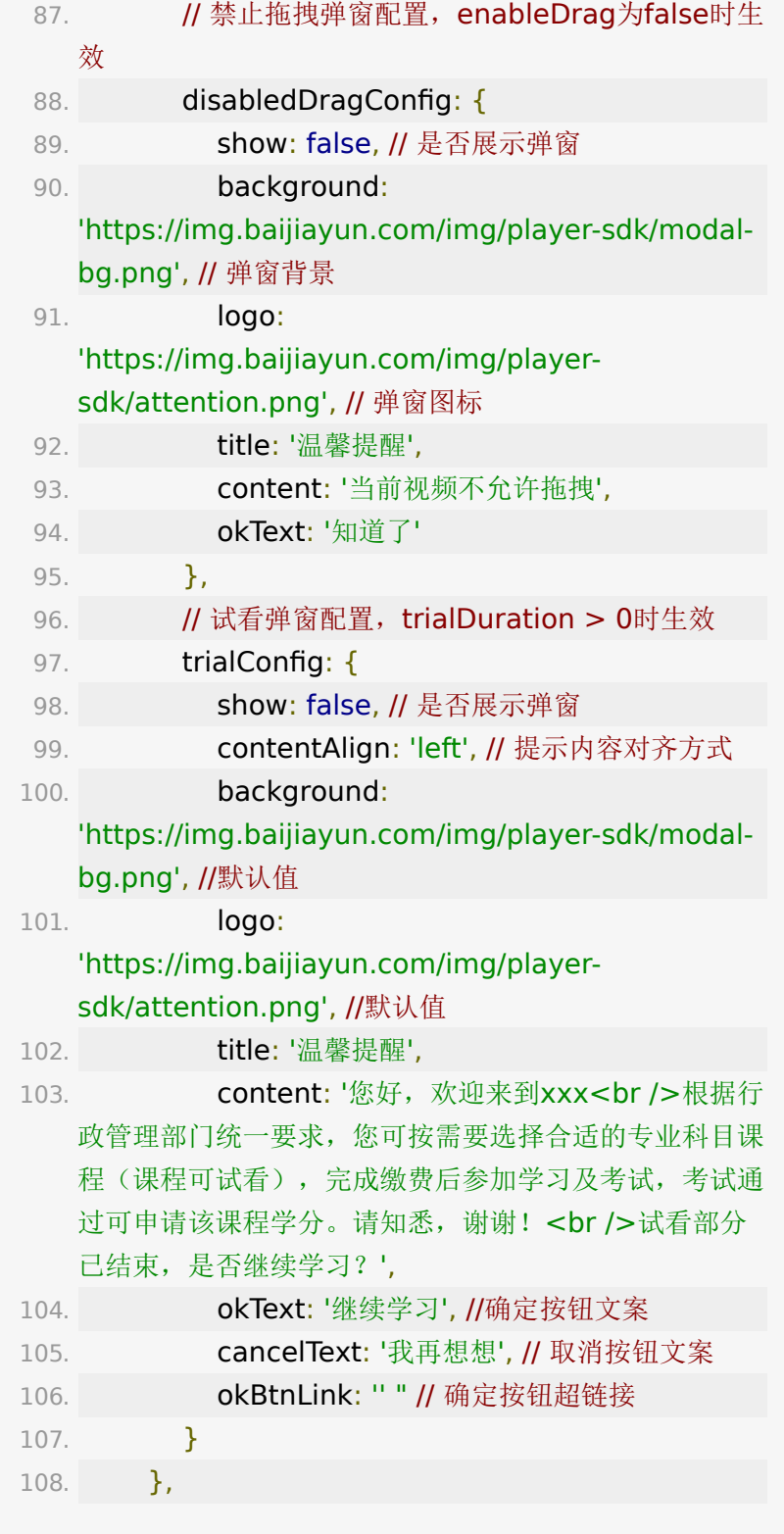

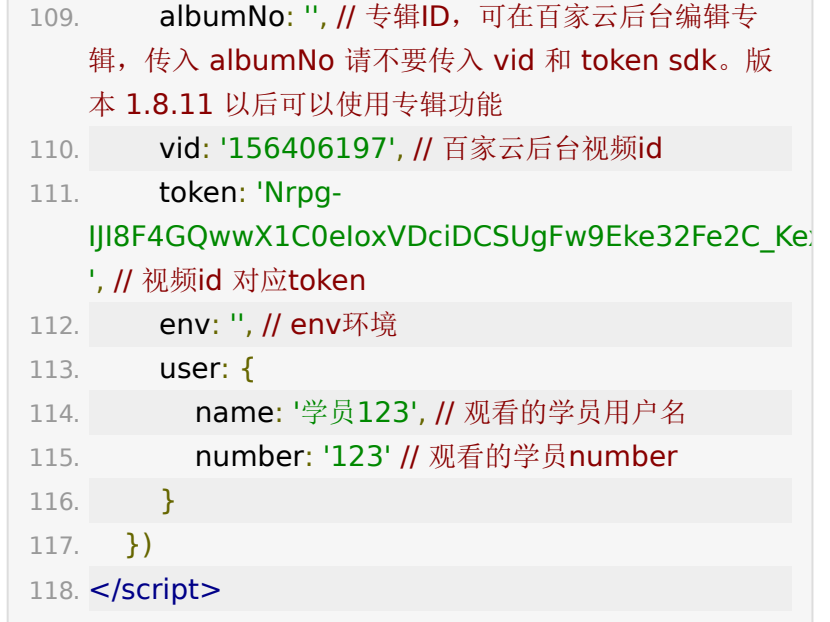

# 事件监听**&&**常用**API**

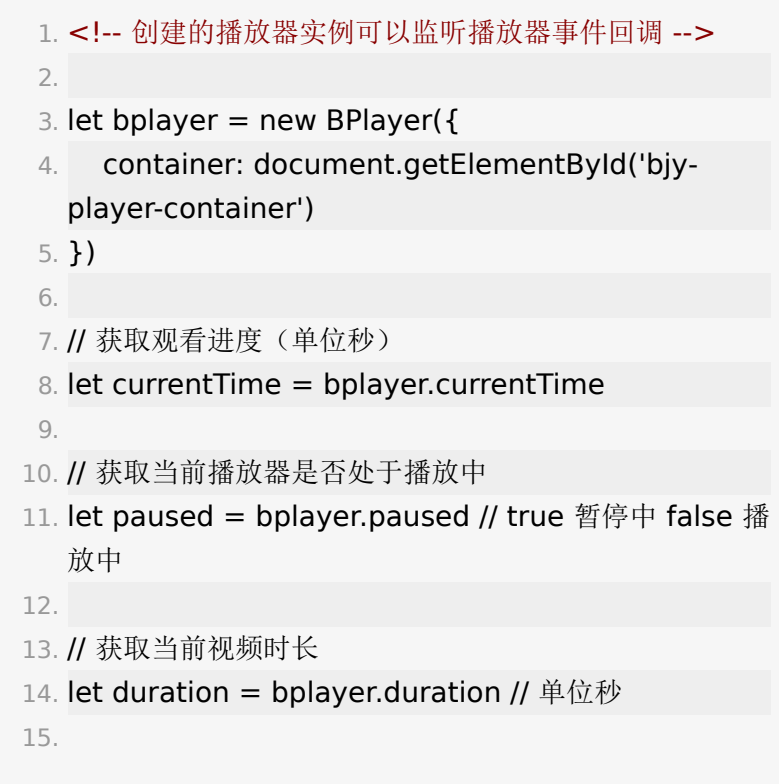

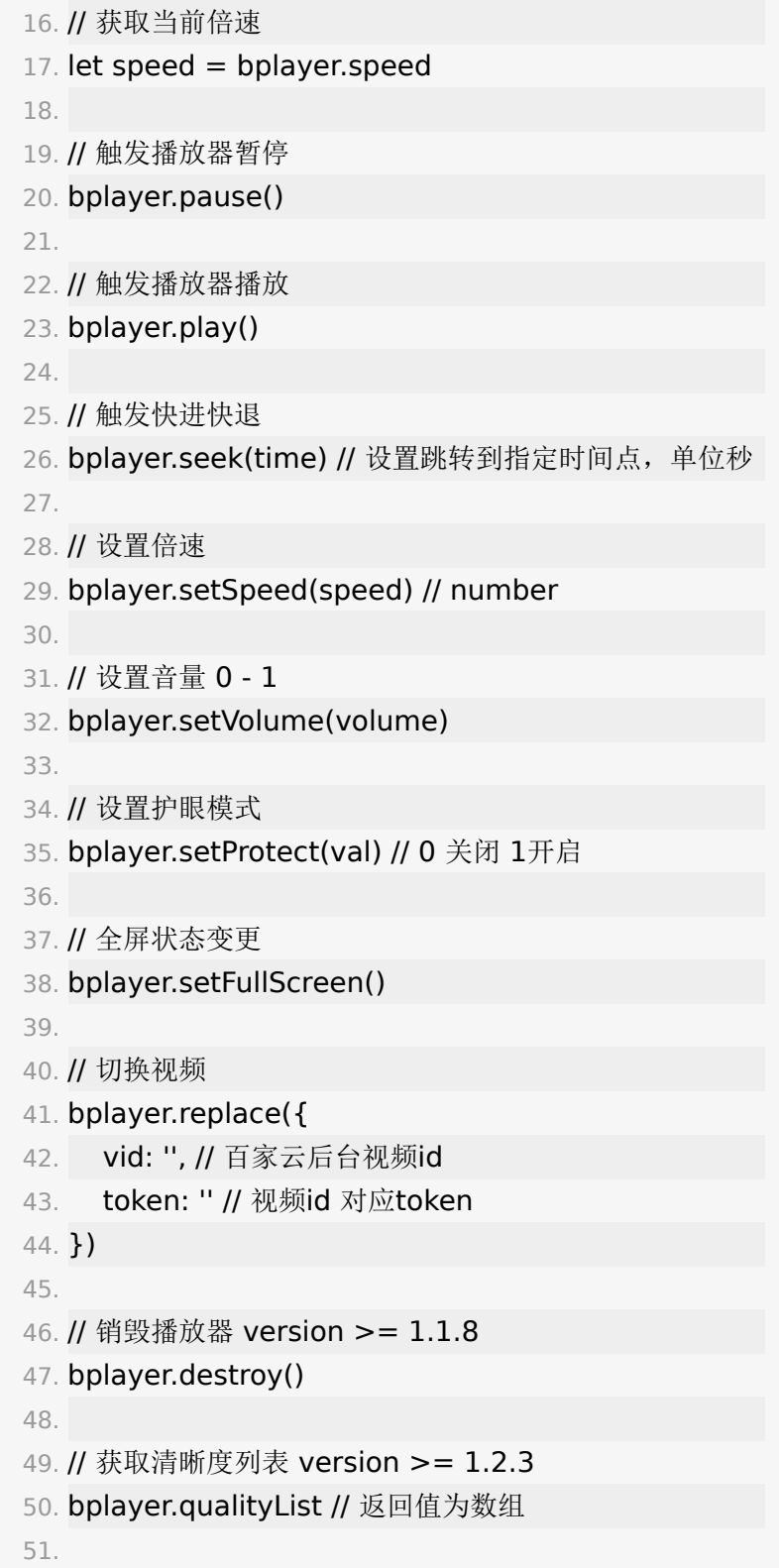

![](_page_8_Picture_189.jpeg)

![](_page_9_Picture_187.jpeg)

```
119. bplayer.on('signed', ({user_number,
   video_unique, user_name}) => {
120. })
121.
122. // 试看弹窗确认按钮回调
123. bplayer.on('trial_ok', ({user_number,
   video_unique, user_name}) => {
124. })
125.
126. // 试看弹窗取消按钮回调
127. bplayer.on('trial_cancel', ({user_number,
   video_unique, user_name}) => {
128. })
```
#### **bplayer** 错误回调

![](_page_10_Picture_178.jpeg)

![](_page_11_Picture_172.jpeg)

### 参考**[demo](https://img.baijiayun.com/0baijiatools/75177a67b4bda9a5b2ab2efe9bdd9985/index.html)**

![](_page_11_Picture_173.jpeg)

![](_page_12_Picture_159.jpeg)

![](_page_13_Picture_230.jpeg)

![](_page_14_Picture_207.jpeg)

![](_page_15_Picture_237.jpeg)

![](_page_16_Picture_223.jpeg)

![](_page_17_Picture_111.jpeg)

# 版本说明

参考下面更新日志最新版本包含最新的功能和bugfix,缺点是每 次需要手动更新版本号, 如需要稳定版本且自动更新代码,可使 用 latest 版本,百家云会定期将线上文档的版本代码同步到 latest 版本(latest 版本请使用 www.baijiayun.com 代替 livecdn.baijiayun.com 防止请求到缓存资源)

#### 稳定版本

![](_page_17_Picture_112.jpeg)

# **latest** 版本

- 1. <script
	- src="https://www.baijiayun.com/bplayer/latest/bpla </script>
- 2. <script
	- src="https://www.baijiayun.com/bplayer/latest/dep/ </script>

# 更新日志

- 1.9.2 增加 useFFplayerMSE 参数, 优化低版本设备解码能 力,建议开启
- 1.8.11 全屏优化,支持点播专辑 albumNo
- 1.8.6 添加签到设置功能,支持隐藏全屏按钮,时间显示为 倒计时,全屏逻辑优化
- 1.7.15 seeked回调新增返回seekFrom、seekTo参数
- 1.7.13 添加功能隐藏参数配置
- 1.7.9 新增音频播放功能
- 1.7.6 点播字幕对齐优化,播放器销毁报错修复,播放器销 毁内存释放
- 1.5.1 添加弹题功能,IOS全屏旋转优化,竖屏视频全屏仍竖 屏播放
- 1.4.9 增加错误事件回调,安卓全屏旋转优化,加密播放支 持自动播放, 支持设置可选清晰度列表 qualityList, 增加 ready 事件回调, 修复 ios 全屏比例错误
- 1.4.4 支持CDN线路切换
- 1.4.3 修复进度条时间提示隐藏问题
- 1.4.2 优化h5端加密点播全屏功能,修复暂停播放视频回闪 问题
- 1.4.1 添加传参设置最大观看时间点,限制进度条向后拖动
- 1.3.7 修复关闭memory后切换清晰度进度条从0播放问题
- 1.3.5 修复手机端不显示视频总时长的问题, 修复数据上报 异常,优先播放加密格式
- 1.3.1 修复数据上报问题,以及播放按钮反复跳动问题
- 1.2.3 修复autoplay 播放按钮显示错误问题, video 播放改 为fit 播放, 增加切换清晰度接口
- 1.1.8 增加播放器销毁事件,调用 destroy() 销毁
- 1.1.7 修复跑马灯全屏后定位不准确问题以及提供全屏事件 回调
- 1.1.5 修复跑马灯类型判断错误
- 1.1.4 新版播放器对外开放集成

# **uniapp H5** 端集成参考 **demo**

h5 端使用自定义 index.html 模板引入 sdk 资源后使用, 仅支 持 web 端使用

下载[demo](https://img.baijiayun.com/0baijiatools/5041aec26d0e9a941b0b234d6fe108ba/video-uniapp-demo.zip)

![](_page_19_Picture_8.jpeg)